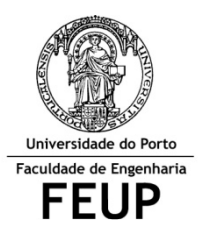

## **FACULDADE DE ENGENHARIA DA UNIVERSIDADE DO PORTO Mestrado Integrado em Engenharia Informática e Computação Métodos Formais em Eng.ª de Software**

## **EXERCÍCIOS**

**1.** Considerando as relações A e B indique o valor das expressões em Alloy:

 $A = \{(a0, d0), (b0, a0), (b1, c1), (d0, d4), (d4, b1)\}$ 

a.  $\{(a0),(b1)\}$  <: A

i.  $\{(a0,d0),(b1,c1)\}$ 

- b.  $\{(a0)\}.\,^A$ A
	- i.  $\{(a0, d0), (a0, d4), (a0, b1), (a0, c1), (b0, a0), (b0, d0), (b0, d4), (b0, b1), (b0, c1), (b1, c1), (b2, c1), (b3, c1), (b4, c1), (b5, c1), (b6, c1), (b7, c1), (b8, c1), (b9, c1), (b1, c1), (b1, c1), (b1, c1), (b2, c1), (b3, c1), (b4, c1), (b5, c1), (b6, c1), (b7, c1), (b8, c1), (b9, c1), (b1, c1), (b1, c1$  $(d0, d4), (d0, b1), (d0, c1), (d4, b1), (d4, c1)$
	- ii.  $\{(d0), (d4), (b1), (c1)\}$
- **2.** Considerando as relações A, B, C e D, indique o valor das expressões em Alloy:
	- $A = \{(N1), (N2), (N3)\}$  $C = \{ (N1,N1), (N1,N2), (N3,N2) \}$  $D = \{(X1,N2),(X1,N1),(X3,X1)\}$
	- a. C.A -> C[A] i.  $\{(N1),(N3)\}$  ->  $\{(N1),(N2)\}$ ii. {(N1,N1), (N1,N2), (N3,N1), (N3,N2)} b.  $C + + \sim D$ i.  $C + + \{(N2,X1),(N1,X1),(X1,X3)\}$ ii. {(N1,X1),(N3,N2),(N2,X1),(X1,X3)}
- **3.** Considerando as relações A, B e C, indique o valor das expressões em Alloy:

$$
A = \{(a0,d0),(a1,c0),(d4,b1),(d0,d4)\}
$$
  

$$
B = \{(b0,a0),(b1,d4)\}
$$
  

$$
C = \{(c0,b0),(c1,b1),(d4,a0)\}
$$

- a.  $C.B.A : > \{(b1)\}\$ i. {(c1,b1)} b.  $\{(a0)\}$ .  $\triangle A$ i. {(d0),(d4),(b1)}
- **4.** Considerando as relações A, B e C, indique o valor das expressões em Alloy:

 $A = \{(a0, d0), (b0, a0), (b1, c1), (d0, d4), (d4, b1)\}$  $B = \{(b0,d4), (c1,a0)\}$ 

- a.  $\{(a0), (b1)\}$  <:  $(A.~\sim B)$ 
	- i.  $\{(a0),(b1)\} \leq: A.\{(d4,b0),(a0,c1)\}$
	- ii. {}
- b.  $\{(d0)\}$ .  $\triangle A$ 
	- i.  $\{(d0)\}.$  $\{(d0,d4),(d0,b1),(d0,c1),...\}$
	- ii.  $\{(d4), (b1), (c1)\}$

**5.** Considere a seguinte representação de um grafo em Alloy:

```
sig Point {} 
sig Graph{ 
edge: Point -> some Point 
} 
Figura 1: Representação de um grafo em Alloy
```
a. Especifique uma função (*Insere*), em Alloy, que adicione uma aresta ao grafo e retorne esse grafo.

```
pred Insere[g:Graph,p1: Point, p2:Point,g':Graph] { 
  q'.edge = q.edge + p1->p2} 
1/ORfun Insere[g:Graph,p1,p2:Point]:Graph { 
 {g':Graph | g':edge = g.edu} + pl->p2
}
```
b. Se o grafo de *input* for bi-conexo, a função *Insere* (da alínea a.) garante que, após a sua execução, o grafo se mantém bi-conexo? Porquê? Em caso negativo, escreva uma pré-condição para a função *Insere* que seja suficiente para garantir a bi-conetividade do grafo resultante.

Não, porque posso adicionar um (ou dois) novo(s) vertice(s) ao grafo o que o tornaria não bi-conexo. A pré-condição poderia ser

(p1+p2) in (g.edge.Point+g.edge[Point])

c. Escreva uma função, em Alloy, que verifique a bi-conetividade de um grafo. Escreva também a verificação (*check*) em Alloy que lhe poderia testar a bi-conetividade antes e depois de aplicar a função *Insere* da alínea anterior.

```
pred biconnected[g:Graph]{ 
   all p:g.edge.Point+g.edge[Point] | connected[remove[g,p]] 
} 
fun remove[g:Graph, p:Point]: Graph{ 
 \{g': \text{Graph} \mid g': \text{edge} = ((\text{Point}-p) < : g \cdot \text{edge}) \rightarrow (\text{Point}-p))\}} 
pred connected[g:Graph] { 
 {all p1, p2: g.edge.Point + g.edge[Point] | p1 in p2.^(g.edge + ~(g.edge))}
} 
//OR 
pred connected[g:Graph]{ 
 {all p1, p2: g. edge. Point+g. edge[Point] | p1-> p2 in ^(g. edge + ~(g. edge))}
} 
check {all g,g':Graph, p1:Point,p2:Point | biconnected[g] && 
Insere[g,p1,p2,g'] => biconnected[g'] 
}
```
d. Escreva uma função, em Alloy, que receba um grafo e retorne o seu grafo complementar (Figura 2).

```
pred Complementar[g,g':Graph]{ 
 g'.edge = [g.edge.Point+g.edge[Point] -> g.edge.Point+g.edge[Point]] – 
[g. edge + ~(g. edge)]} 
// OR 
pred Complementar[g,g':Graph]{ 
 q'.edge = \lambda(q.edge+~g.edge)-(q.edge+~(q.edge))
}
```
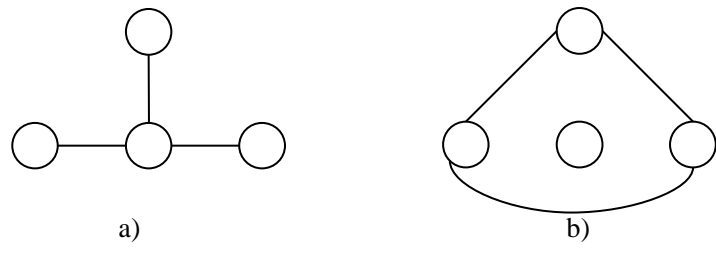

**Figura 2: a) Grafo de entrada b) Grafo complementar de saída** 

**6.** Considere a seguinte representação de um polígono em Alloy (Fig. 3):

```
sig Point {} 
sig Angulo {} 
sig Poligono { 
  vertices: set Point, 
  lados: Point -> Point, 
   angulo: Point -> one Angulo 
}
```
## **Fig. 3: Representação de um grafo em Alloy**

a. Especifique uma função, em Alloy, que verifique se o Polígono tem os ângulos todos iguais.

```
pred angiguais[p: Poligono] { 
   one p.angulo[Point] 
   // or 
   #p.angulo[Point] 
   } 
//OR 
open util/boolean 
fun AngIguais[p: Poligono] : Bool { 
    { one p.angulo[Point] => True else False } 
}
```
b. Especifique uma função, em Alloy, que verifique se um Polígono está bem construído, isto é, se dos lados e dos ângulos fazem parte apenas pontos que pertencem aos vértices desse Polígono.

```
pred wellDone[p:Poligono] { 
   (p.angulo.Angulo + p.lados.Point + p.lados[Point]) in p.vertices 
}
```
c. Especifique uma função, em Alloy, que retire um vértice do Polígono mantendo-o fechado.

```
fun removeVertice[p:Poligono, v:Point]:Poligono{ 
{p':Poligono | p'.vertices = p.vertices – v && 
     p'.angulo = p.angulo – v->p.angulo[v] && 
    p'.\text{lados} = p.\text{lados} ++ \{(p.\text{lados}.v + p.\text{lados}[v]) - \{(p.\text{lados}.v + p.\text{lados}[v])\} – v->p.lados[v] –p.lados.v->v}
```
**7.** Considere a seguinte representação de uma árvore em Alloy (Fig. ):

```
sig Point {} 
sig Edge { 
   top: one Point, 
   right: lone Point, 
   left: lone Point 
} 
sig Tree{ 
  root: Point, 
   edges: set Edge 
} 
Figura 4: Representação de uma árvore em Alloy
```
a. Escreva uma função, em Alloy, que retorne o conjunto de folhas de uma árvore.

```
fun folhas2[t:Tree] : set Point{ 
  {f:Point | all e:Edge | t = edges.e & & f = e.top & & no (e.right+e.left) } t.edges.right + t.edges.left - t.edges.top + 
   {f:t.root | no t.edges } 
}
```
b. Escreva uma função, em Alloy, que verifique se a raiz (*root*) da árvore é um nó (*Point*) da árvore.

```
pred raizInTree[t:Tree]{ 
   t.root in (t.edges.top + t.edges.right + t.edges.left) 
}
```
c. Escreva uma função, em Alloy, que verifique se uma dada árvore é conexa.

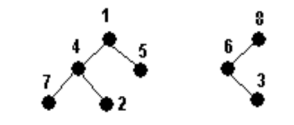

**Figura 5: Exemplo de árvore desconexa** 

```
pred checkConexa[t: Tree] { 
   all p: t.edges.top + t.edges.right + t.edges.left - t.root | caminho[t,p]
} 
pred caminho[t:Tree, p: Point] { 
    t.root->p in ^((~top).right + (~top).left) 
} 
check {all t:Tree | checkConexa[t]}
```
**8.** O Klondike, mais conhecido por "solitário", é um jogo de 52 cartas (sem os Jokers) e apenas 1 jogador. O tabuleiro está dividido em três zonas: (1) duas pilhas, (2) quatro fundações, e (3) sete filas. O objectivo do jogo consiste em preencher as 4 fundações, cada uma de acordo com a sequência de cartas do mesmo naipe desde o ás (valor = 1) até ao rei (valor = 13). A Figura 1 mostra a configuração inicial do tabuleiro.

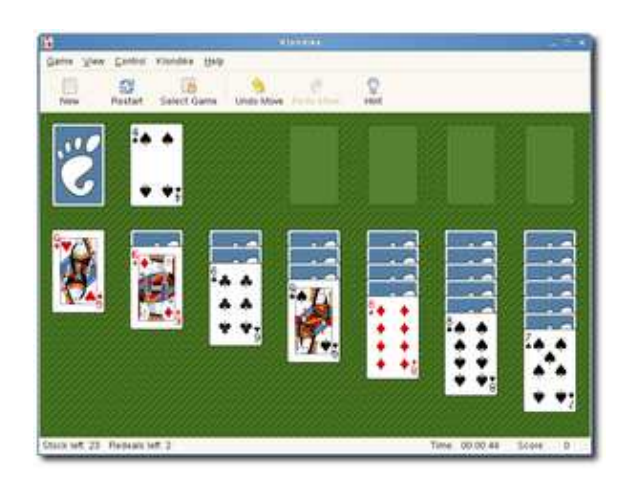

**Figura 1**: Solitário

```
Considere a seguinte formalização do jogo Solitário em Alloy:
```

```
enum Vermelhas { Ouros, Copas } 
   enum Pretas { Paus, Espadas } 
   enum Estado { Cima, Baixo } 
   sig Carta { 
      valor: Int, 
      naipe: Vermelhas + Pretas, 
      estado: Estado 
   } 
   abstract sig Sequencia { cartas: Int -> Carta } 
   abstract sig Fila, Fundacao, Pilha, Lixo extends Sequencia {} 
   one sig F1, F2, F3, F4, F5, F6, F7 extends Fila \{ \}one sig M1, M2, M3, M4 extends Fundacao { } 
a.Formalize o facto "todas as cartas de uma fundação têm o mesmo Naipe". 
   fact allFoundationsHaveSaveNaipe { 
      all m: Fundacao | all disj c1, c2 : m.cartas[Int] | c1.naipe = c2.naipe
   } 
    //OR 
   fact allFoundationsHaveSaveNaipe { 
       all m: Fundacao | one m.cartas[Int].naipe 
   }
```
b.Escreva um predicado de fim de jogo (i.e., todas as fundações estão preenchidas). pred EndGame all  $m:$  Fundacao |  $\#(m.cartas[Int]) = 13$ 

}

c.Assuma que existe uma função "fun allCardsTurnedUp[f: Fila]: set Carta" que recebe uma Fila como parâmetro e retorna as cartas dessa fila que estão viradas para cima. Formalize o predicado "Inicio de jogo", em que todas as filas têm apenas uma carta virada para cima.

```
pred InitGame { 
   all f: Fila | one (f.cartas :> allCardsTurnedUp[f])
} 
pred InitGame { 
    {all f: Fila | one allCardsTurnedUp[f]} 
}
```
d.Escreva a função (fun allCardsTurnedUp[f:Fila]: set Carta) que, recebendo uma Fila como parâmetro, retorne as cartas que estão viradas para cima.

```
fun allCardsTurnedUp[f: Fila]: set Carta { 
   ((f.cartas).(estado.Cima)).(f.cartas) 
} 
//OR 
fun allCardsTurnedUp[f: Fila]: set Carta { 
   f.cartas[Int] <: (estado :> Cima).Estado 
} 
fun allCardsTurnedUp[f: Fila]: set Carta { 
   {c:f.cartas[Int]|c.estado=Cima}
```
}

**9.** Para cada uma das perguntas abaixo, assinale com uma cruz a resposta verdadeira. Cada resposta correcta vale 1 valor. Cada resposta errada desconta 0.5 valores.

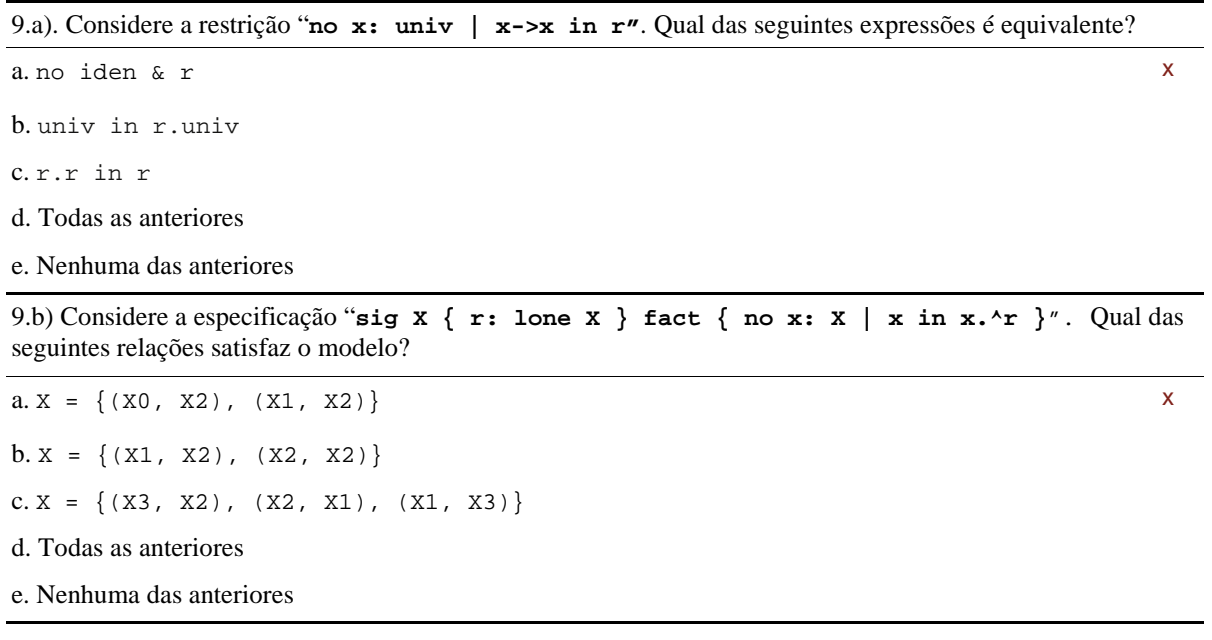

**10.** Chama-se de quadrado mágico a uma matriz de números diferentes cuja soma de todas as células de qualquer linha ou coluna resulta sempre no mesmo valor. Por exemplo, no quadrado mágico da figura ao lado, a soma de todas as células, numa linha ou coluna, é sempre 15. Neste problema decidiu-se usar o Alloy Analyzer para encontrar soluções possíveis para quadrados mágicos de dimensão 3.

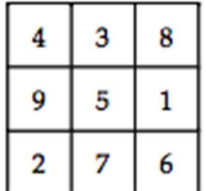

a. Suponha que cada célula possui duas adjacências (direita e baixo) e um valor numérico. Formalize a assinatura *Cell*.

sig Cell { right, below: lone Cell, val: Int }

b. Formalize o facto: "Todas as células possuem um valor numérico diferente".

fact { no disj s, s': Cell | s.val = s'.val }

c. Suponha que as adjacências foram preenchidas manualmente. Formalize a asserção: "Nenhuma relação de adjacência é transitiva". Escreva um teste que verifique essa asserção.

```
//A solução mais compacta seria a seguinte, que também garante anti-reflexividade e 
//anti-simetria: 
check { no s: Cell | s in s.^(right+bellow) } expect 0
//-------------------------------------- 
//A solução mais literal seria a seguinte: 
check { no disj c1, c2, c3: Cell | c2 in c1.(right + below) and c3 in c2.(right +
below) and c1 in c3.(right+below) } expect 0
```
d. Escreva uma função *BottomRightCell* que devolve o valor da célula mais abaixo à direita.

```
fun BottomRightCell[]: int { (Cell - (right + bellow).Cell).val } 
//or 
fun BottomRightCell[]: int {c:Cell | no c.(right+below).square}.val}
```
e. Escreva uma função *TopLeftCell* que devolva o valor da célula mais acima à esquerda. Se não respondeu à pergunta anterior, pode considerar que *BottomRightCell* se encontra corretamente implementada.

fun TopLeftCell[]: int { (Cell - Cell.(right + bellow)).val }